#### МИНОБРНАУКИ РОССИИ

## Федеральное государственное бюджетное образовательное учреждение высшего образования «Российский государственный университет туризма и сервиса» (ФГБОУ ВО «РГУТИС»)

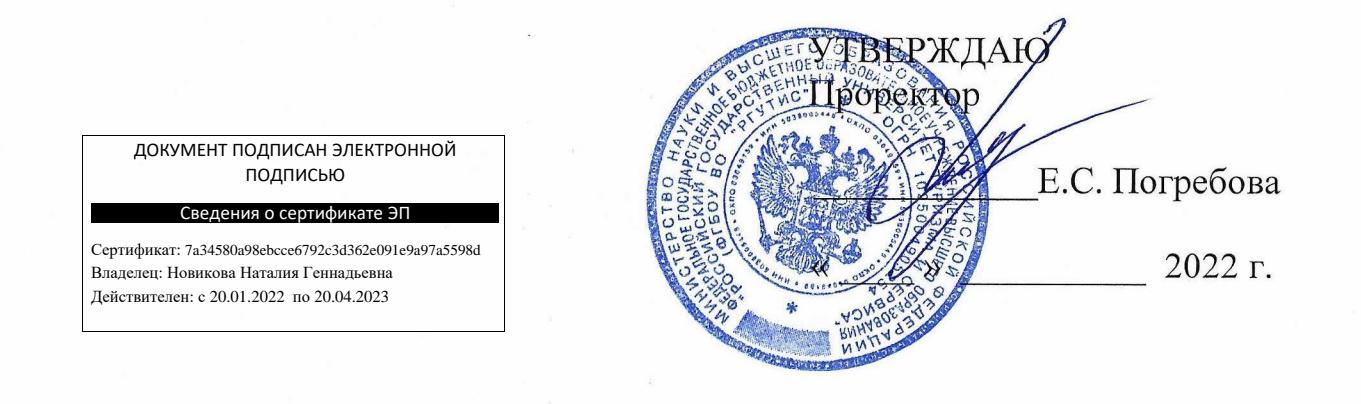

# ДОПОЛНИТЕЛЬНАЯ ОБЩЕОБРАЗОВАТЕЛЬНАЯ ПРОГРАММА дополнительная общеразвивающая программа Современные компьютерные технологии для подготовки специалистов в области сервиса и туризма - применение пакета Mathcad

Направленность - техническая

Московская область 2022 г.

## 1. Цель реализации программы.

Цель программы - совершенствование компетенций, необходимых в профессиональной деятельности с учетом достижений науки, техники, социальной сферы, сферы предоставления услуг, повышение профессионального уровня в области сервиса и туризма.

### Задачи программы:

обучить слушателя и сформировать теоретические, методические и практические знания, умения и основы деятельности (компетенции) по современным компьютерным технологиям в области сервиса и туризма;

дать представление различных технологий  $\mathbf{c}$ возможностью дальнейшего их изучения.

### 2. Планируемые результаты освоения программы.

В результате освоения программы слушатель должен:

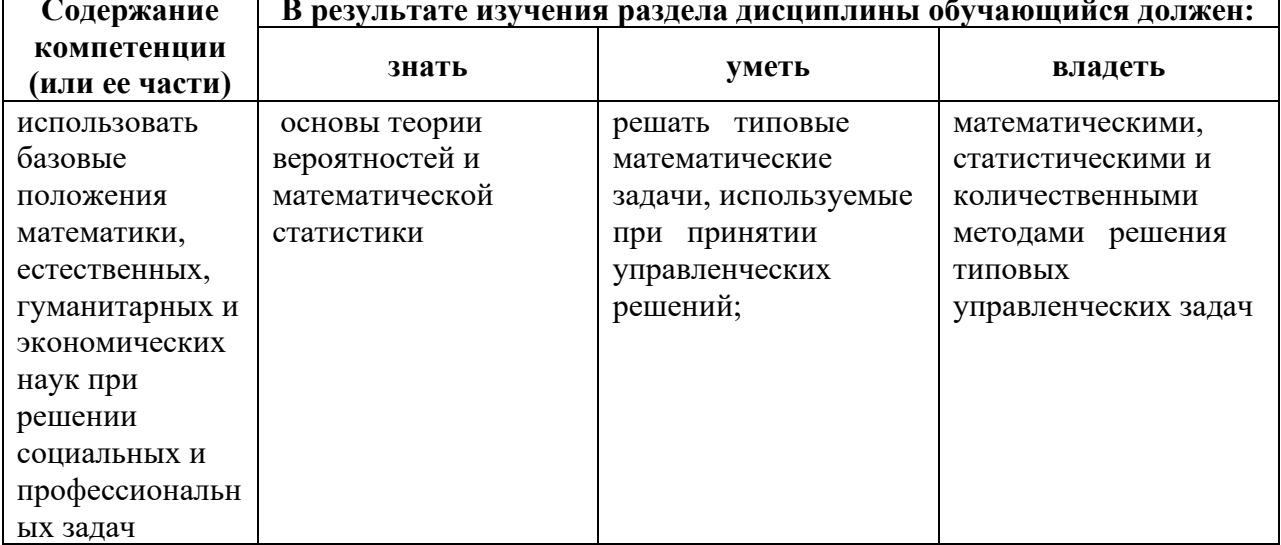

## 3. Категория слушателей.

Без предъявления требований к уровню образования.

## 4. Трудоемкость обучения.

16 академических часов.

### 5. Учебно-тематический план.

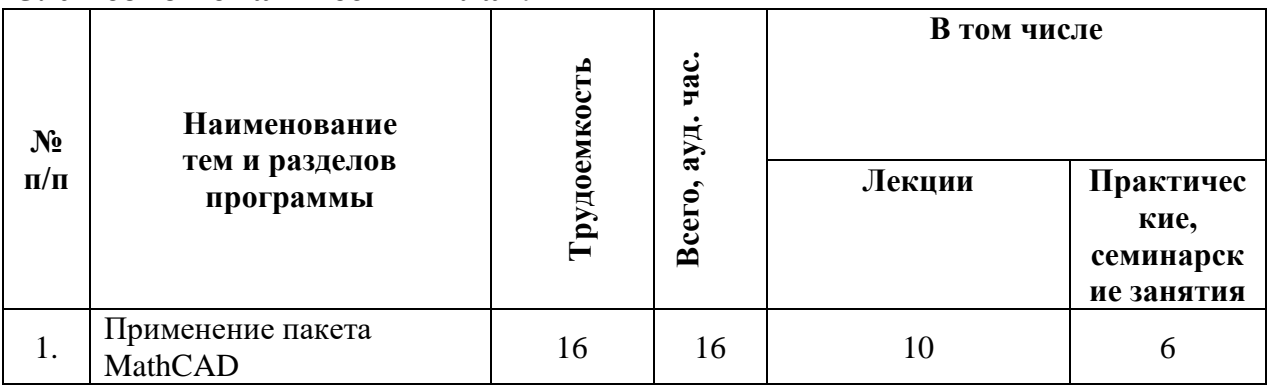

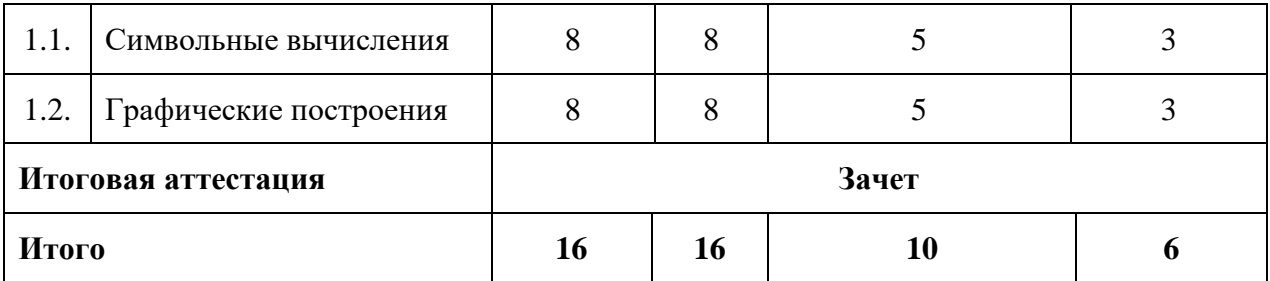

# 6. Содержание программы.

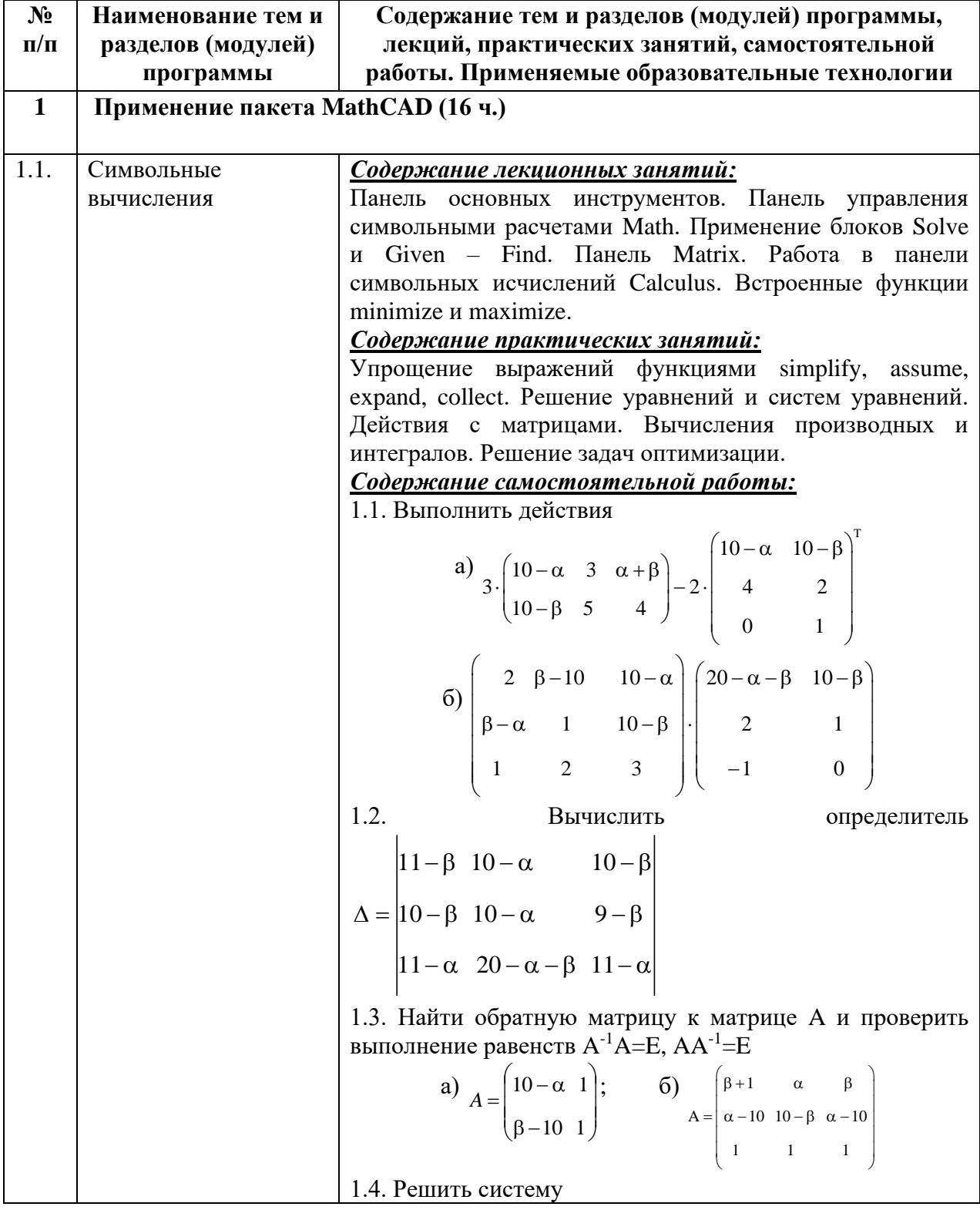

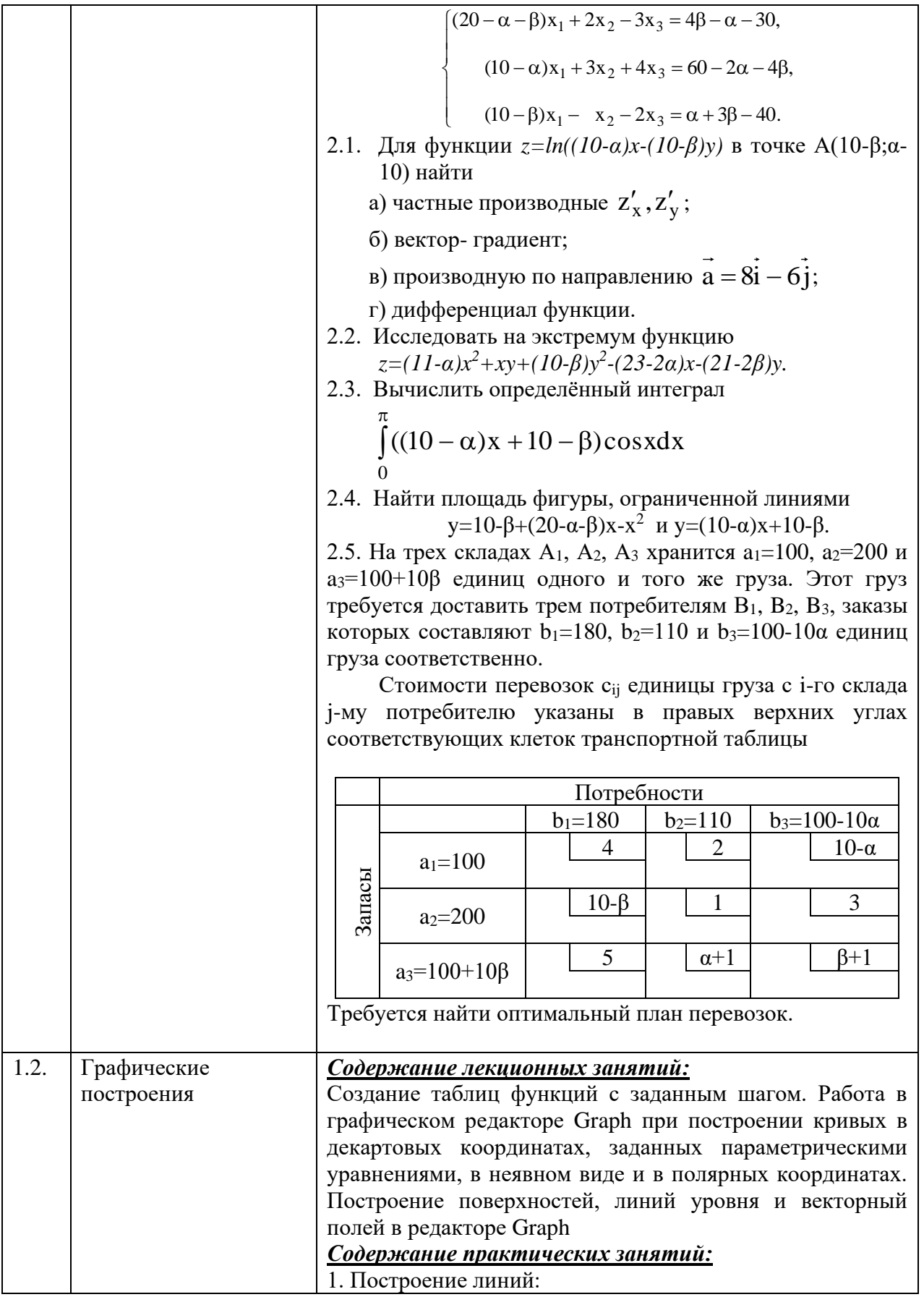

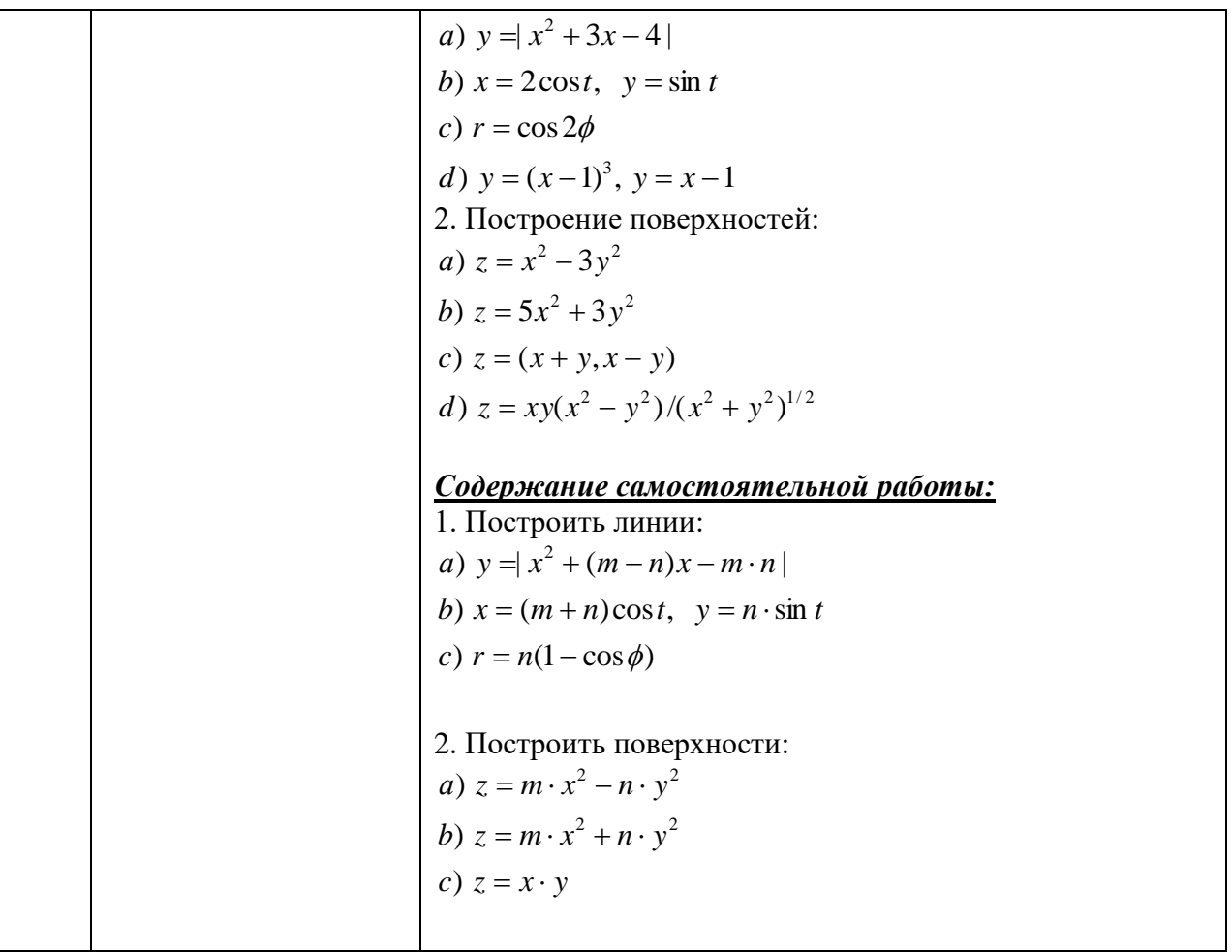

# **7. Материально-техническое условия.**

Для освоения программы рекомендуется следующее материальнотехническое обеспечение:

- 1) дисплейный класс из ПЭВМ класса Pentium;
- 2) интерактивная доска.

# **8. Учебно-методическое обеспечение программы.**

При освоении программы рекомендуется следующая основная и дополнительная литература

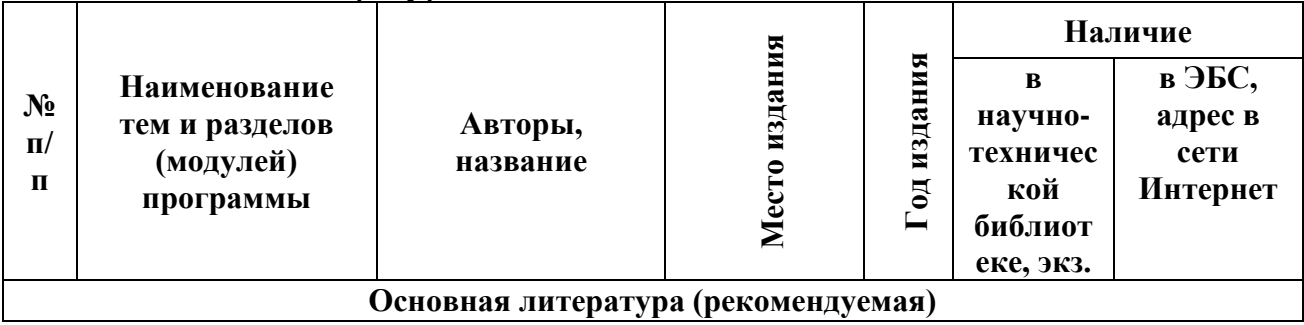

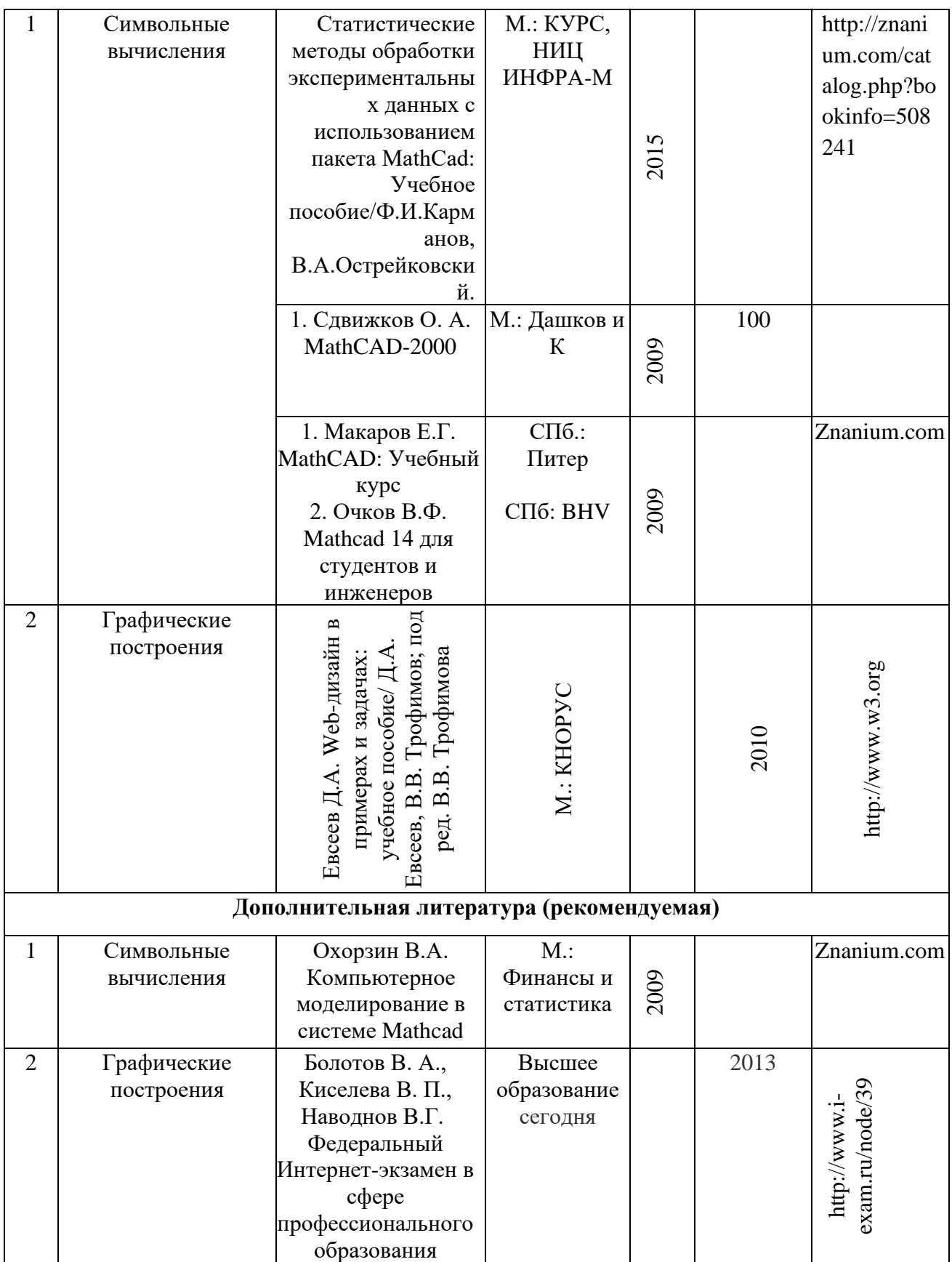

# **Базы данных, информационно-справочные и поисковые системы**

1. Электронная библиотечная система Book.ru: **http://www./ znanium.com.**

- 2. Росстат: http://www.gks.ru.
- 3. Научная электронная библиотека www.**e-library.ru.**

4. Единый портал интернет-тестирования в сфере образования [www.fepo.ru.](http://www.fepo.ru/)

- 5. [www.i-exam.ru.](http://www.i-exam.ru/)
- 6. [www.i-fgos.ru.](http://www.i-fgos.ru/)

### **9. Кадровые условия.**

Ведущие преподаватели высшей школы сервиса.

**10. Календарный график** представлен в форме расписания занятий.

## **11. Оценка качества освоения программы:**

Итоговая аттестация программы дополнительного образования - зачет (зачет в устной форме).

## **11.1. Оценочные материалы**

Примерный перечень вопросов к зачету:

- 1. Панель основных инструментов.
- 2. Панель управления символьными расчетами Math.
- 3. Применение блоков Solve и Given Find.
- 4. Панель Matrix.
- 5. Работа в панели символьных исчислений Calculus
- 6. Встроенные функции minimize.
- 7. Встроенные функции maximize.
- 8. Упрощение выражений функциями simplify.
- 9. Упрощение выражений функциями.
- 10.Упрощение выражений функциями expand.
- 11.Упрощение выражений функциями collect.
- 12.Решение уравнений и систем уравнений.
- 13.Действия с матрицами.
- 14.Вычисления производных и интегралов.
- 15.Решение задач оптимизации.
- 16.Создание таблиц функций с заданным шагом.
- 17.Работа в графическом редакторе Graph при построении кривых
- 18.Работа в графическом редакторе Graph при построении кривых в декартовых координатах.
- 19. Работа в графическом редакторе Graph при построении кривых заданных параметрическими уравнениями.
- 20.Работа в графическом редакторе Graph при построении кривых заданных в неявном виде.
- 21. Работа в графическом редакторе Graph при построении кривых заданных в полярных координатах.
- 22.Построение поверхностей в редакторе Graph
- 23.Построение линий уровня в редакторе Graph
- 24.Построение векторный полей в редакторе Graph

## **11.2. Методические материалы** не предусмотрены.

### **12. Составители программы**:

 Феоктистова Валентина Михайловна к.т.н., доцент Высшей школы сервиса ФГБОУ ВО «РГУТИС».